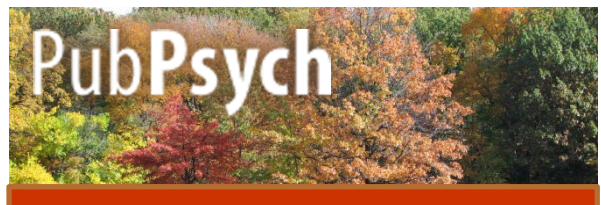

#### **Quick Reference Guide**

Pub**Psych** is an information retrieval system providing access to psychological references from several international databases free of charge.

#### **Search Basics**

**1. Phrases**: If you want the engine to search for a number of words in a certain order only, put them in quotation marks.

Example: If you type "eating disorder" your results will only contain the phrase in this exact order.

**2. Truncation:** The \* replaces a number of letters or syllables. For example, if you type in phob\*, you get articles for phob**ia**, phob**ic**, phob**ics**, etc.

**3. Boolean Operators**: You can combine search terms in order to narrow your results by writing *AND* and broaden them by writing *OR.* If you want to exclude terms from your search write *NOT.*

# **Order of Appearance Facets / Filters**

You can sort the results by date or by relevance by clicking on the respective option in the top right corner.

The selected order option is marked in red.

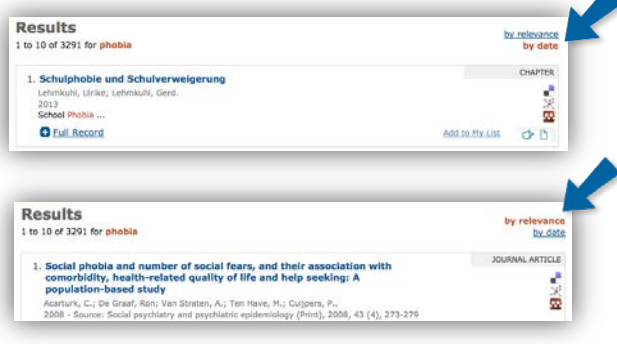

#### **Basic Options**

In the top right corner you find options to

- change the language
- return to the Start
- page
- get to the Help page

 $En | Es | Fr | De$  $\rightarrow$  Start Page  $+$  Help

# **Saving Options**

You will also find options to export your records and to add articles to a personal list in the top right corner.

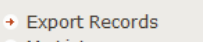

 $+$  My List

### **Search History**

The side bar offers detailed information on your results:

**Search History** 1. eating disorder 2. therapy  $\overline{3}$ . phobia

- the terms you searched during the session in chronological order

 By clicking on each term you can go back to the respective results.

The sidebar on the right also offers a list of different features:

- the publication years,
- the authors and
- the languages of the articles

The tilde symbol expresses that an exact number of hits cannot be shown

because of different spelling variants and the differential treatment of *Umlaute* and the respective vowels. By clicking on one of these figures the results will be limited to this feature.

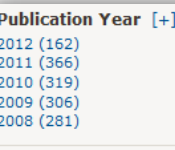

Author  $[+]$ Treasure, Janet  $(\sim 117)$ Bulik, Cynthia M (~80) Example 7 Malter H ( $\sim$ 75)<br>Waller, Glenn ( $\sim$ 66)<br>Fichter, Manfred M ( $\sim$ 61)

Language  $[+]$ English (3420) French (558) German (474) Spanish (95) Italian (36)

# **Facets / Filters**

- the publication types
- the sources your results were collected from

The number of results is always indicated as a number in parentheses after each aspect.

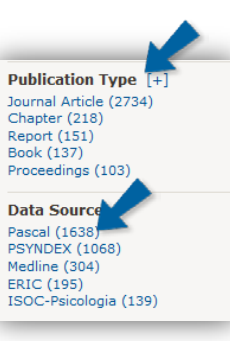

You can see the complete list of each option by clicking on the "plus"-sign in square brackets ([+])

# **Full Records**

You receive a short description of each article. Click "Full Records" to receive bibliographic information, an abstract of the text, keywords in different languages and classification.

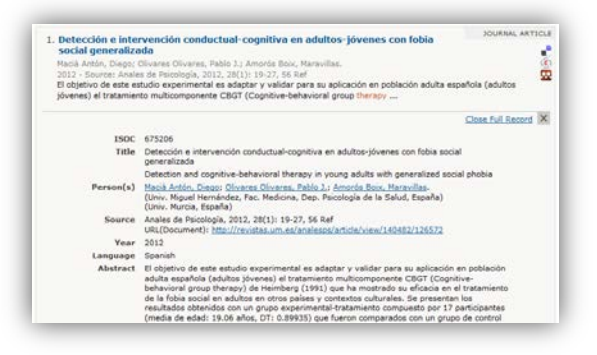

### **Advanced Search - Publication**

You have different options when searching for a publication. If you want to search for articles that only have the word(s) you indicated in the title check the box at the bottom.

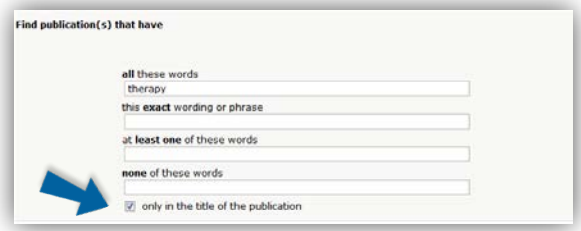

# **Bibliographic Search**

If you know the author, the journal or the timeframe during which the article you aim for appeared, you can enter them as well.

Note for author search: Use the last name only or last name with first initial or first name.

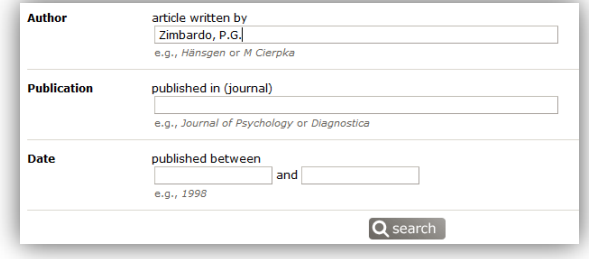

#### PubPsych is a ZPID-organized joint project of

**Leibniz Institute for Psychology Information (ZPID)** Universitätsring 15, 54296 Trier Germany info@zpid.de [www.zpid.de](http://www.zpid.de/)

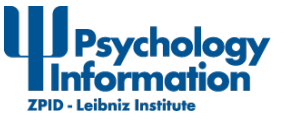

#### **Institut de l'Information Scientifique et Technique**

**(INIST-CNRS)** 2 allée du Parc de Brabois 54519 Vandoeuvre-lès-Nancy France [www.inist.fr](http://www.inist.fr/)

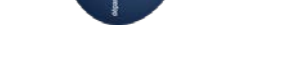

#### **Centro de Ciencias Humanas y Sociales (CCHS-CSIC)**

C/Albasanz, 26-28 Madrid 28037

**SIC** 

Inist

#### **National Library of Norway (NB)** Henrik Ibsens Gate 110

NO-0255 Oslo or P.O. Box 2674 Solli

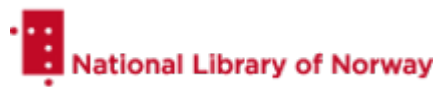

NO-0203 Oslo Norway

[www.nb.no](http://www.nb.no/)

Spain

*Additional psychology database segments licensed from:*

**U.S. National Library of Medicine (NLM)** National Institutes of Health Department of Health and Human Services 8600 Rockville Pike Bethesda, MD 20894 USA

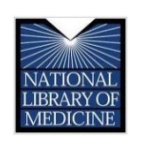

#### **Education Resources Information Center (ERIC)**

c/o CSC 655 15th St. NW, Suite 500 Washington, DC 20005 USA

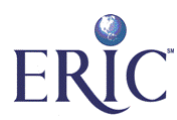

#### **Data Archiving and Networked Services (DANS)**

Anna van Saksenlaan 10 2593 HT The Hague The Netherlands or P.O. Box 93067 2509 AB The Hague The Netherlands [dans.knaw.nl](http://dans.knaw.nl/)

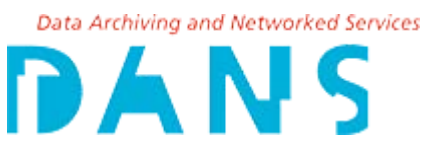